## **Michael Buhlmann**

## **Mathematikaufgaben**

## **> Arithmetik**

**> Quadratwurzeln** 

**Aufgabe**: Bestimme eine Näherung zu der irrationalen Wurzel √10 mit Hilfe des Intervallhalbierungsverfahrens (Intervallschachtelung).

**Lösung**: I. Vorgehensweise: Jede irrationale Wurzel √w aus einer natürlichen Zahl w findet sich in einem Intervall [a; b] mit a<sup>2</sup> < w < b<sup>2</sup> und den Quadratzahlen a<sup>2</sup>, b<sup>2</sup>. Das Verfahren der Intervallhalbierung (Intervallhalbierungsverfahren) unterteilt dieses Intervall vermöge der Intervallmitte m = (a+b)/2 in eine linke Intervallhälfte [a; m] und eine rechte Intervallhälfte [m; b]. Ist dann m<sup>2</sup> < w, so liegt √w in der rechten Intervallhälfte [m; b]; ist m<sup>2</sup> > w, so liegt √w in der linken Intervallhälfte [a; m]. Das Verfahren der Intervallhalbierung kann dann für die Intervallhälfte [a; m] bzw. [m; b] wiederholt werden, in der √w liegt. Man erhält eine Folge von ineinander geschachtelten Intervallen (Intervallschachtelung), die auf den Dezimalwert von √w führt. - Intervall als reelle Zahlenmenge [a; b] = {x∈**R**|a<sup>≤</sup>x<sup>≤</sup>b}, a<b; <sup>∈</sup> <sup>=</sup>'Element von'; Wurzel √w als Zahl, die mit sich selbst multipliziert w ergibt, also mit  $(\sqrt{w})^2$  = w. Im Folgenden ist w = 10.

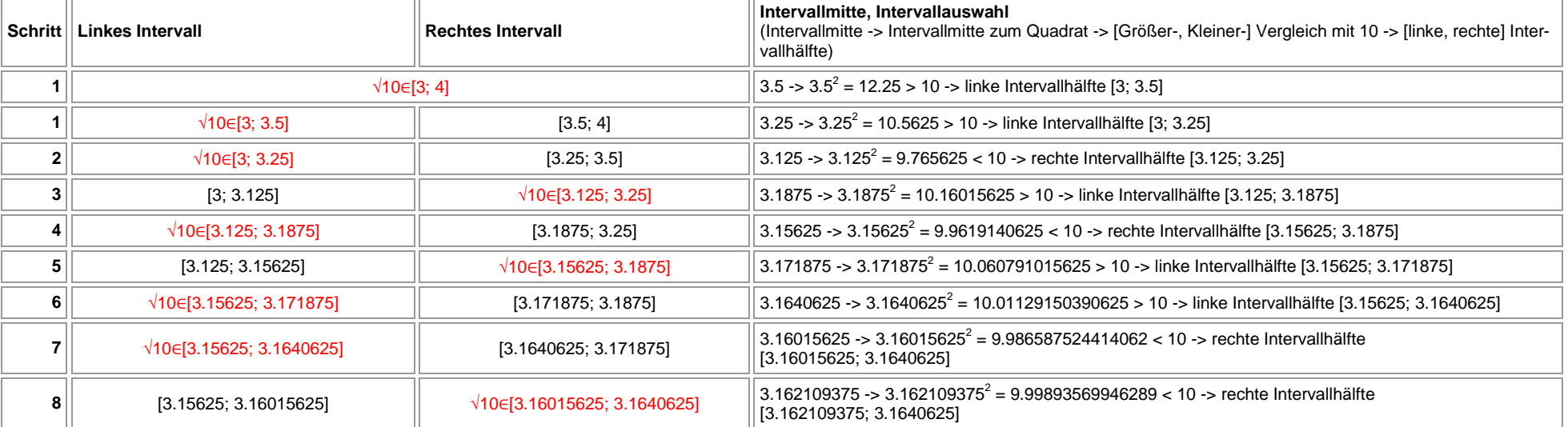

II. Wegen 9 < 10 < 16 und damit 3 < √10 < 4 ergibt sich folgende Tabelle bei 20-maliger Durchführung des Intervallhalbierungsverfahrens:

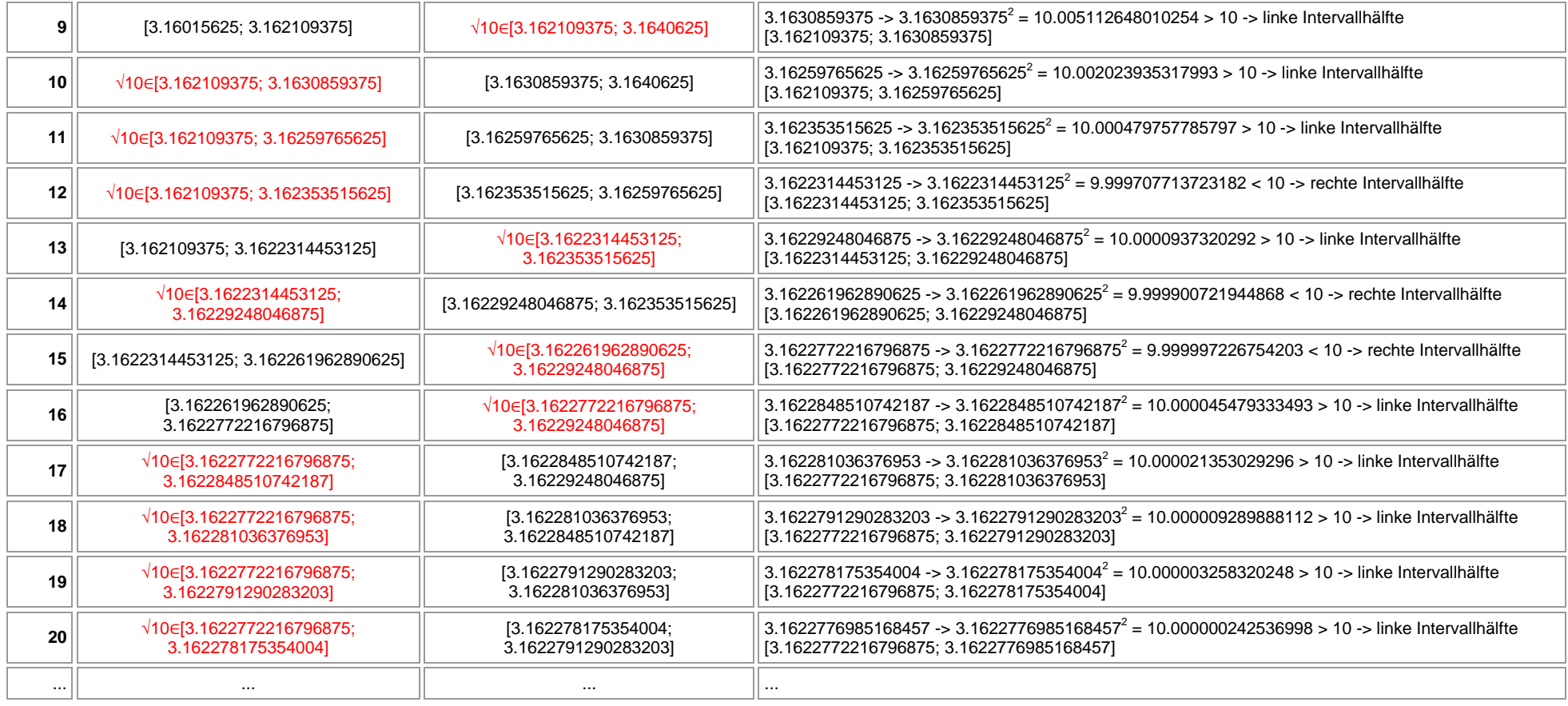

Als Näherung zur Wurzel √10 kann laut Schritt 20 des Intervallhalbierungsverfahrens (gleiche Stellen vor und hinter dem Komma bei der linken und<br>rechten Grenze der Intervallhälfte) die Dezimalzahl 3.16227… gelten. Zum Ver

www.michael-buhlmann.de / 11.2015 / Aufgabe 143